## **AT COMMAND MODE**

## **CGI Command Example**

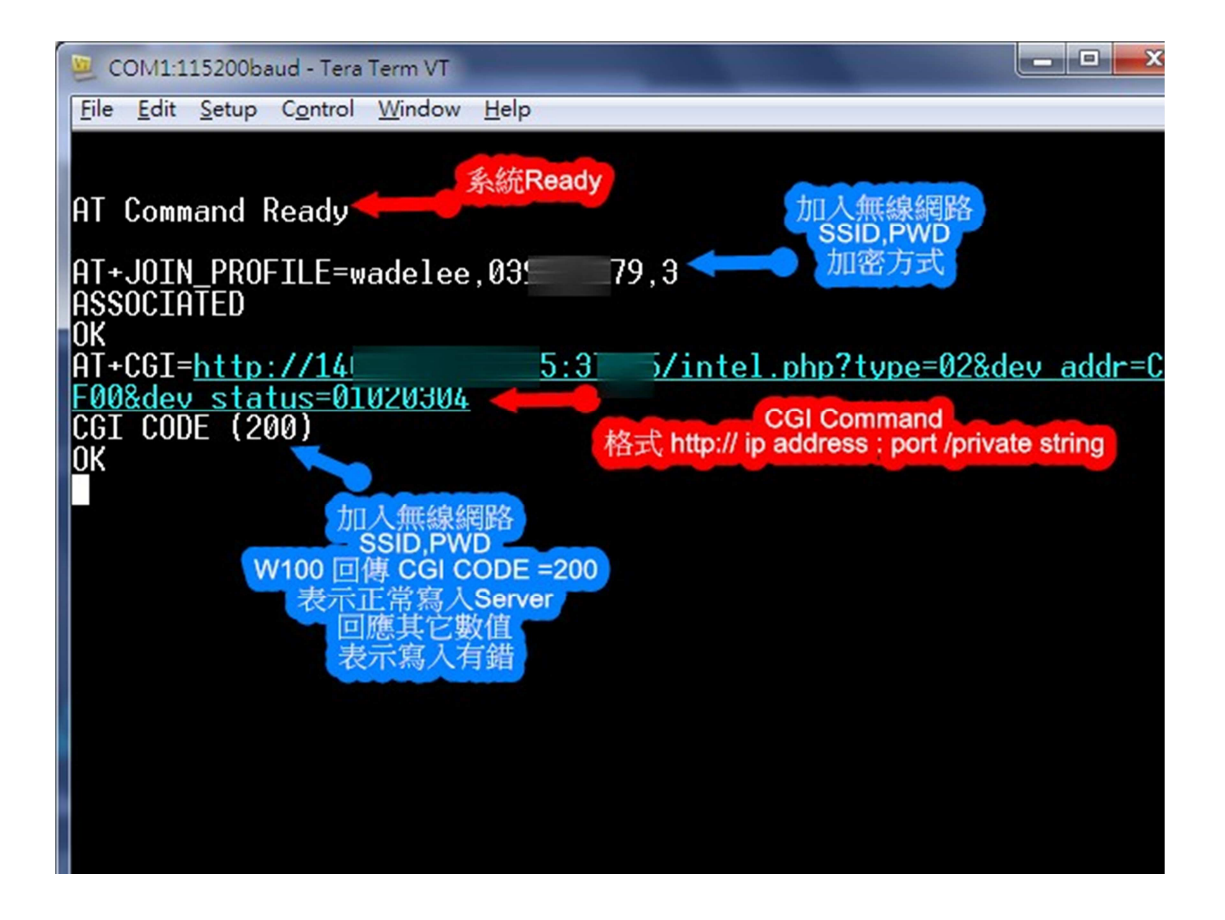